# **Kodak C310 Manual**

Getting the books Kodak C310 Manual now is not type of challenging means. You could not forlorn going behind book increase or library or borrowing from your associates to admittance them. This is an definitely simple means Manual can be one of the options to accompany you next having further time.

It will not waste your time. tolerate me, the e-book will definitely make public you extra situation to read. Just invest little get older to gate this on-line message Kodak C310 Manual as without difficulty as evaluation

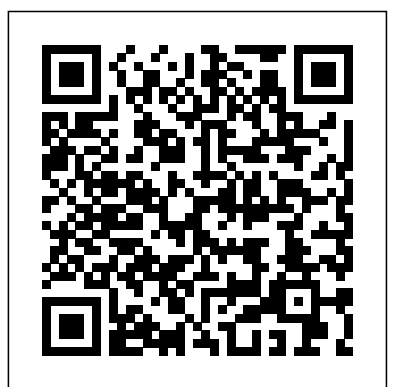

#### *Kodak Pocket Guide to Great Picture Taking* Legare Street Press

This is the story of Bhima, the second son, always second in line -- a story never adequately told until one of India's finest writers conjured him up from the silences in Vyasa's narrative. M.T. Vasudevan Nair's Bhima is a revelation -- lonely, eager to succeed, treated with a mixture of affection and contempt by his Pandava brothers, and with scorn and hatred by his Kaurava cousins, Bhima battles incessantly with failure and disappointment. He is adept at disguising his feelings, but has an overwhelmingly intuitive understanding of everyone who crosses his path. A warrior without equal, he takes on the mighty Bakasura and Jarasandha, and ultimately Duryodhana, thus bringing the Great War to a close. However, all of Bhima's moments of triumph remain unrecognized and unrewarded. If his mother saw glory only in the skills of Arjuna and the wisdom of Yudhishtira, his beloved Draupadi cared only for the beauteous Arjuna.

### **The Kodak Manual for No. 4 Kodak** Milton, Ont. : Transactor Pub.

Exquisite photographic portraits of flowers and magical depictions of their life cycle are presented by world-renowned photographer Tenneson. Full color.

### *Encyclopedia of Graphics File Formats* Bulfinch

This instructional guide provides practical tips and advice for amateur photographers looking to improve their skills and take better pictures. Topics covered include understanding light and exposure, composition, and basic camera techniques. With clear instructions and plenty of sample images, this book is an invaluable resource for anyone looking to improve their photography. This work has been selected by scholars as being culturally important, and is part of the knowledge base of civilization as we know it. This work is in the "public domain in the United States of America, and possibly other nations. Within the United States, you may freely copy and distribute this work, as no entity (individual or corporate) has a copyright on the body of the work. Scholars believe, and we concur, that this work is important enough to be preserved, reproduced, and made generally available to the public. We appreciate your support of the preservation process, and thank you for being an important part of keeping this knowledge alive and relevant.

### The Kodak manual O'Reilly Media Subject line:

# *Modern Photography* Peachpit Press

The brand new Centro is a full-featured Palm Smartphone designed to target the consumer and youth digital lifestyle market. Palm Centro gives the user voice, text, IM, email and web, in one, small, convenient package. The Centro has a color touchscreen and a full keyboard, so users can say goodbye to those tricky keys on their cell phone. Look up maps and directions on Google Maps, shoot photos and video, meet up with friends on MySpace, check out photos on Flickr, this new smartphone can do almost anything, and this unique, full-color book documents it all with at-aglance tips, tutorials, and techniques. This pocket-sized and portable guide comes jam-packed with new things you can do on your Centro that are not disclosed in the PDF manuals. Master one topic quickly and easily and then move on to the next because everything is a one-to-five minute tip or technique. Now You Know Centro is meant to be fast and simple, allowing you to practice on your handheld while you read. You'll learn about the wireless capabilities, e-mail, media and streaming media, accessories, productivity, and more. In minutes, you can watch your skills improve and use what you learn immediately. Now You Know Centro is designed for immediate gratification, not for hour-long reads, the exact way you use your smartphone.

#### *The Kodak Manual for No. 4 Junior Kodak* Harper Collins

Students enjoy the concise and approachable style of Strategic Management: Concepts and Cases, 4e. Written in an accessible Harvard Business Review style with lots of practical examples and strategy tools, this course engages students with an easy-to-understand learning experience to strategic management concepts that will help students succeed in today's workplace. The newest edition of Strategic Management sparks ideas, fuels creative thinking and discussion, while engaging students via contemporary examples, outstanding author-produced cases, and much more. Kodak Lens Manual Simon & Schuster

Computing Methodologies -- Computer Graphics.

*User's Manual* Kalmbach Media

Essential color-related information, old and new, has been collected in this official reference for Macintosh developers whose products depend on color. The CD contains a sample application showing how to use Color Sync, the full text of the book in Adobe Acrobat, and a searchable database of all the functions described in the book.

### The Kodak Manual Taylor & Francis

The art of darkroom developing and printing will never go out of style. Master darkroom specialist Steve Anchell is back to prove it in this long-awaited third edition of his enormously successful Darkroom Cookbook. Packed with over 200 "recipes," some common and others rare gems, you'll discover something new every time you open this guide, whether you're new to the darkroom or have been making your own prints for years. In addition to the formulas, you'll find tons of useful information on developers, push-processing, where to get darkroom

equipment, how to set up your own darkroom, how to work and play in your darkroom safely, and much more. This handy guide will become a constant companion for every darkroom enthusiast creating prints at home or in the studio. In addition to complete updates throughout to reflect changes in the availability of chemicals and equipment, this third edition contains all new information on: \*Reversal processing \*Enlarged negatives \*Pyro formulas \*Plus expanded sections on printing, pyro, and toning prints Also included for the first time are special technique contributions as well as stunning black and white imagery by Bruce Barnbaum, Rod Dresser, Jay Dusard, Patrick Gainer, Richard Garrod, Henry Gilpin, Gordon Hutchings, Sandy King, Les McLean, Saïd Nuseibeh, France Scully Osterman, Mark Osterman, Tim Rudman, Ryuijie, John Sexton, and John Wimberly. Be sure to visit www.darkroomcookbook.com to find useful links, an interactive user forum, and more! Steve Anchell is a photographer and author of The Variable Contrast Printing Manual, and co-author of The Film Developing Cookbook. He has been teaching darkroom and photography workshops since 1979. Steve is a member of the Freestyle Advisory Board of Photographic Professionals. "With its unrivalled collection of photographic formulae and easy to understand explanations of photographic processes, The Darkroom Cookbook has long been a favorite with darkroom workers everywhere. Now, with further additions to its formulary, more topics, and contributions by renowned darkroom experts, this new edition promises to be an indispensable Aladdin's Cave resource to darkroom enthusiasts of all levels. -Tim Rudman, photographer and author "The Darkroom Cookbook is an essential compendium of photographic information for anyone interested in high-quality darkroom work. -John Sexton, photographer **52 Earrings** John Wiley & Sons

Expand Raspberry Pi capabilities with fundamental engineering principles Exploring Raspberry Pi is the innovators guide to bringing Raspberry Pi to life. This book favors engineering principles over a 'recipe' approach to give you the skills you need to design and build your own projects. You'll understand the fundamental principles in a way that transfers to any type of electronics, electronic modules, or external peripherals, using a "learning by doing" approach that caters to both beginners and experts. The book begins with basic Linux and programming skills, and helps you stock your inventory with common parts and supplies. Next, you'll learn how to make parts work together to achieve the goals of your project, no matter what type of components you use. The companion website provides a full repository that structures all of the code and scripts, along with links to video tutorials and supplementary content that takes you deeper into your project. The Raspberry Pi's most famous feature is its adaptability. It can be used for thousands of electronic applications, and using the Linux OS expands the functionality even more. This book helps you get the most from your Raspberry Pi, but it also gives you the fundamental engineering skills you need to incorporate any electronics into any project. Develop the Linux and programming skills you need to build basic applications Build your inventory of parts so you can always "make it work" Understand interfacing, controlling, and communicating with almost any component Explore advanced applications with video, audio, real-world interactions, and more Be free to adapt and create with Exploring Raspberry Pi.

**Professional Portrait Techniques** John Wiley & Sons

*Exploring Raspberry Pi* Addison Wesley Longman

How to Make Good Pictures

## **Kodak Master Photoguide**

Sea Surveying

Parcel-post Packages

User's Manual

User's Manual

## **Kodak Manual for the 4 X 5 Folding Kodak**

Radar Instruction Manual